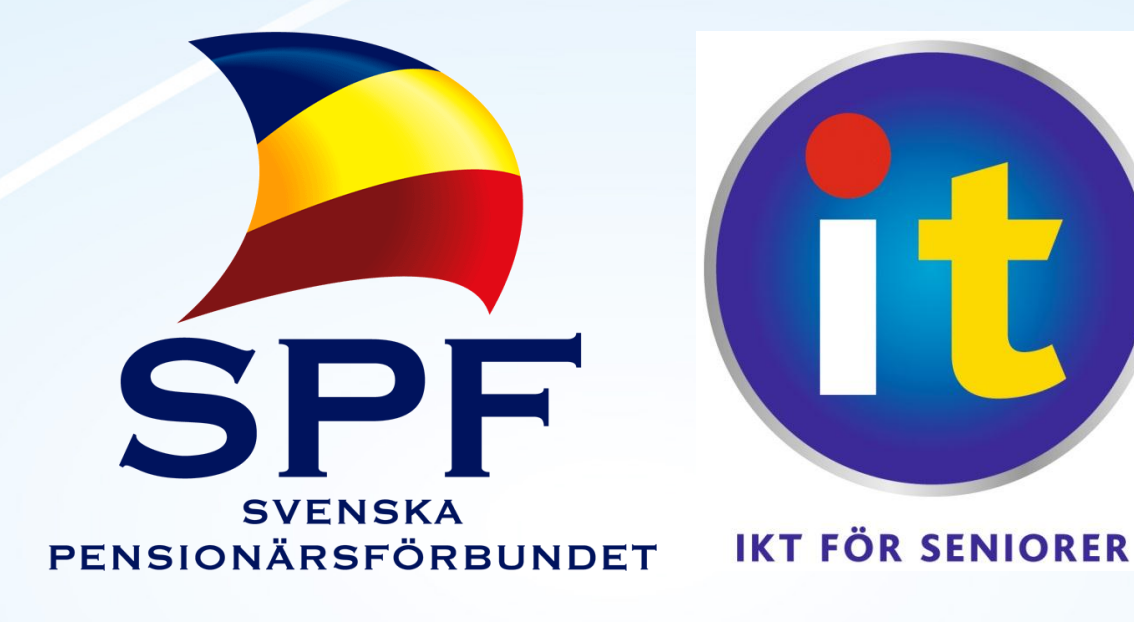

### Grunder i digital bildhantering Kl. 10.30 – 12.00

M/S Mariella 22.11.2011 Eric Jansson

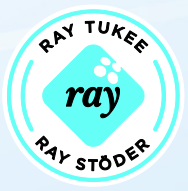

#### Innehåll

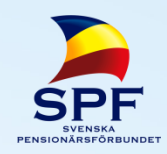

- Presentation
- Utrustning
- Teori
	- Bildformat
	- Bildsortering
	- Redigering
	- Publicering
- I praktiken (med Picasa):
	- Importering
	- Sortering
	- Redigering
	- Exportering
		- E-post
		- Webbalbum
		- Hemsidor
- Frågor & Diskussion

#### Utrustning

- Kamera
- Dator
- Extra:
	- Skrivare
	- Internet
	- Kortläsare

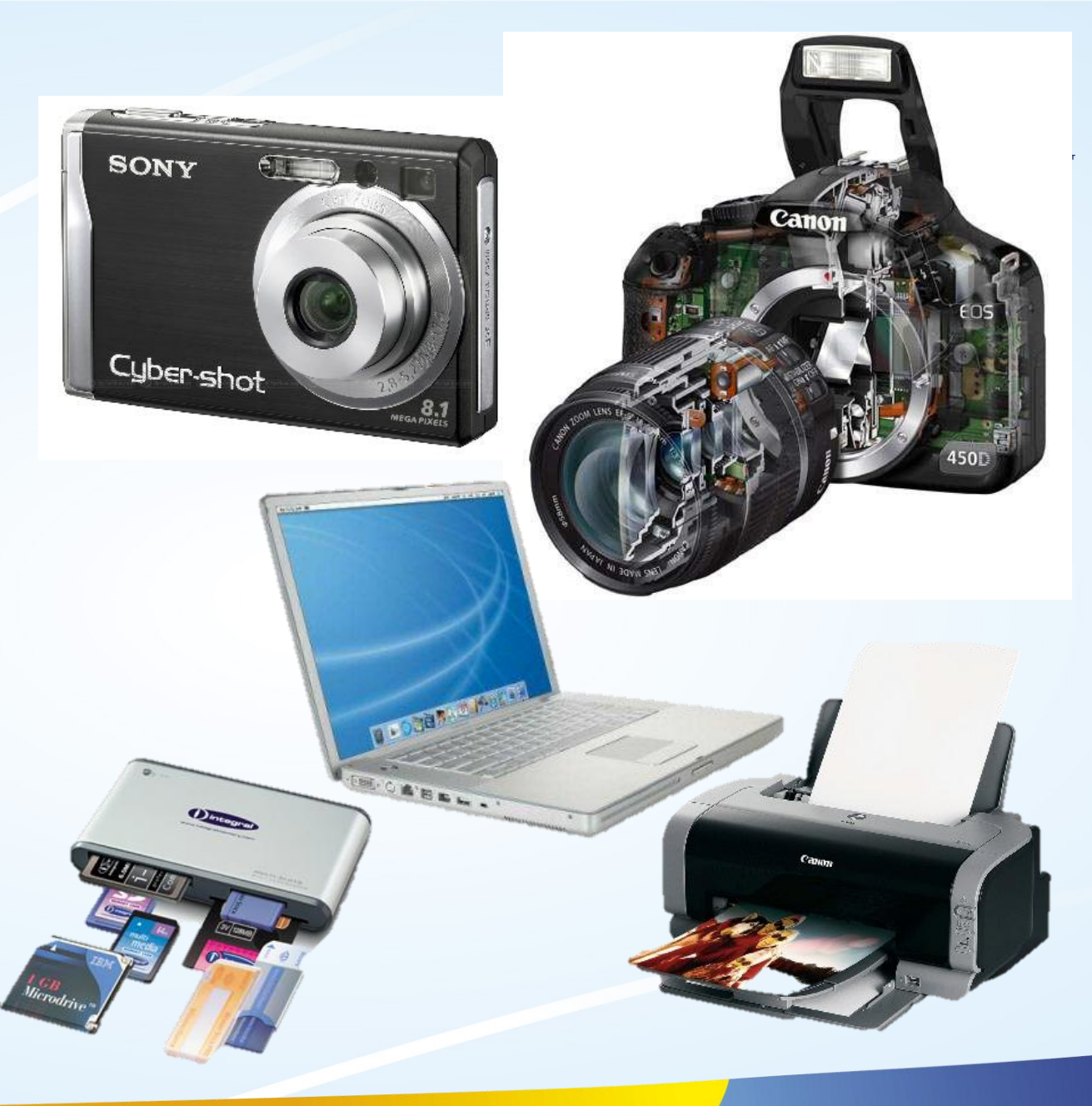

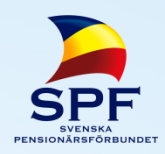

#### Teori – Bildformat

- **Komprimering** 
	- Förlust av information
		- JPEG Joint Photographic Expert Group, populäraste sättet att packa ihop en bild, effektiv metod som inte orsakar direkt synliga förluster. Bra för bilder
		- GIF Graphics Interchange Format, äldre format, främst avsett för "ritade" bilder. Ersätts idag av PNG (Portable Network Graphics)
		- PDF Portable Documents Format, format främst avsett för text. Nästan alla datorer öppnar dessa utan funderingar med fonter eller liknande, kan också innehålla bilder.
	- Utan förlust av information
		- TIFF Bevarar all information som finns i bilden  $\Rightarrow$  stora filer. Bra för bilder som skall skickas till tryckeri mm.

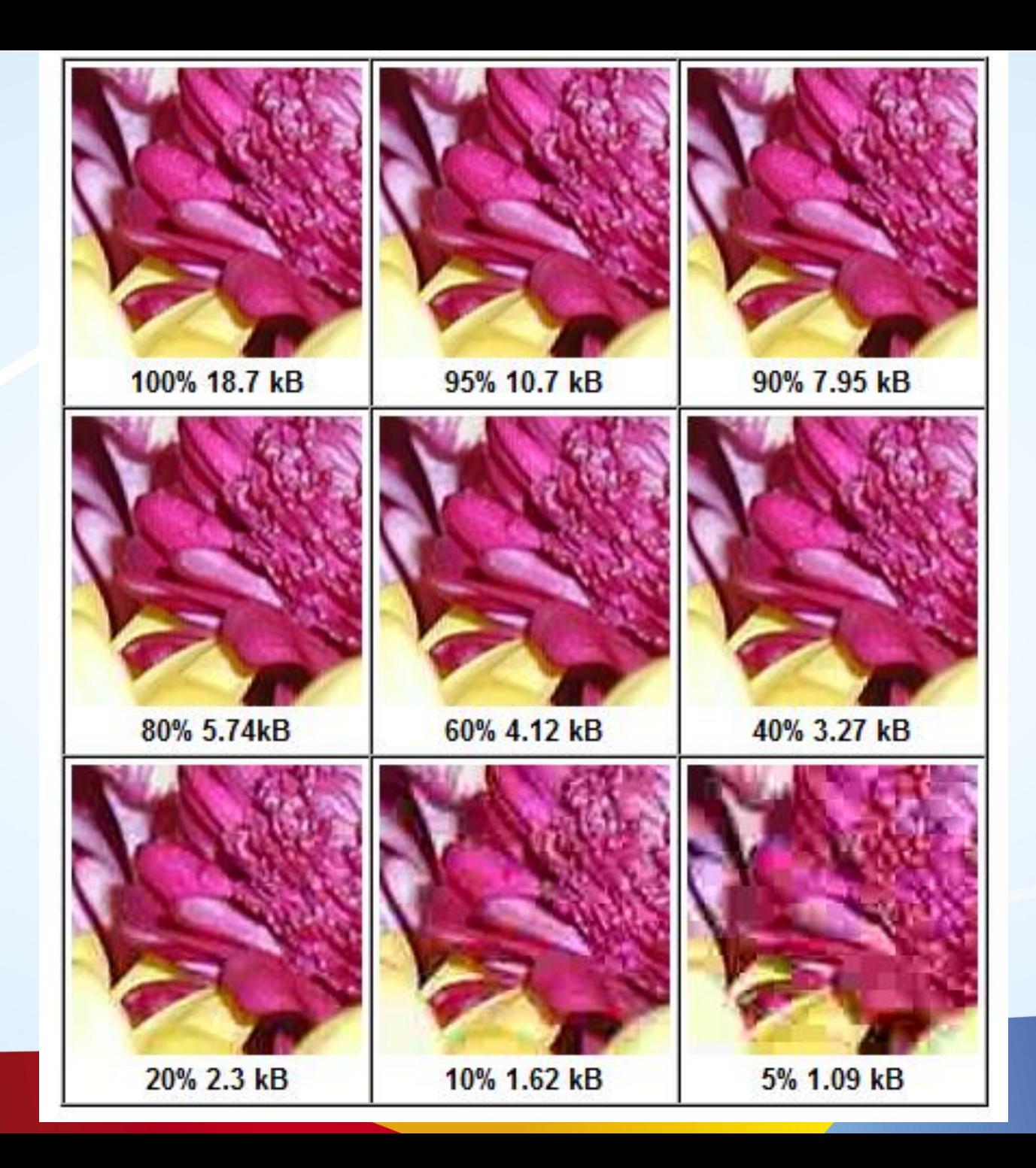

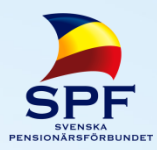

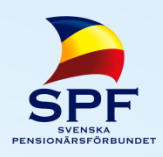

#### Teori – Bildformat forts.

#### • Icke komprimerat

– RAW – all information från kamerans sensor sparas direkt, ingen behandling sker i kameran  $\Rightarrow$  bilden måste behandlas i datorn för att över huvudtaget bli synlig. Formatet ger större möjligheter att justera bilden i efterhand. Exponering, vitbalans etc. Filerna är stora (20-50MB), används främst av proffs.

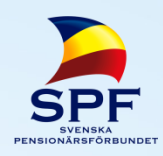

#### Teori - Bildsortering

- Manuellt
	- Bilder  $\rightarrow$  År  $(\rightarrow M\text{ånad})$  $\rightarrow$  Händelse

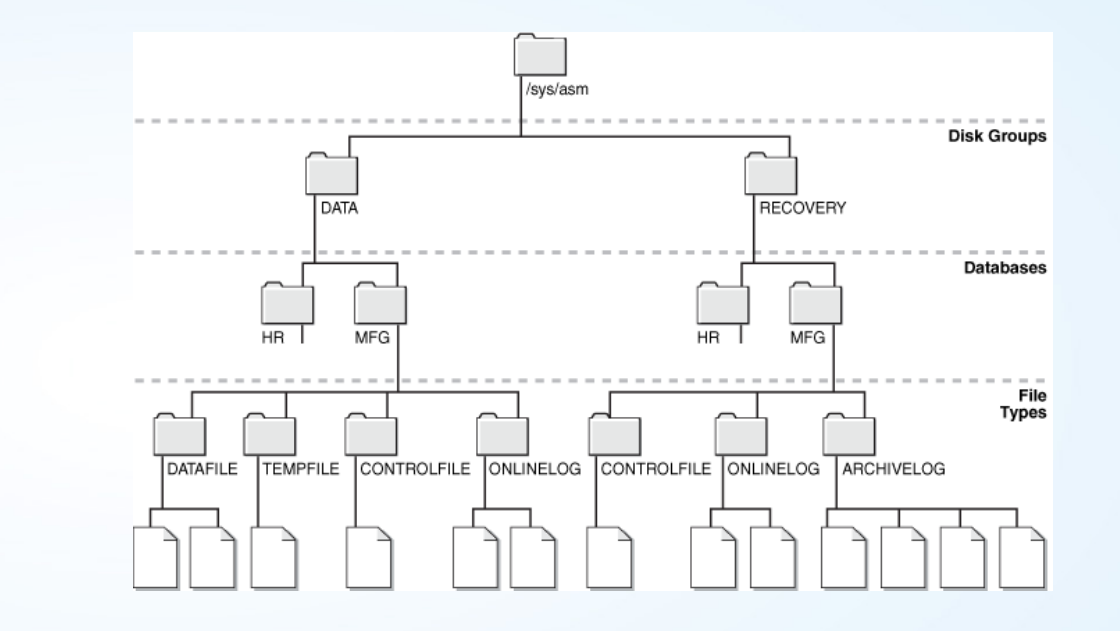

- Automatiskt
	- Låt bildhanteringsprogrammet bekymra sig om var filerna finns.
	- Picasa, Lightroom

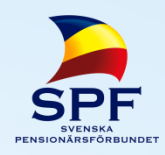

### Teori - Bildredigering

- 1. Räta ut horisonten
	- Bilder med en horisont ser normalare ut med rak horisont
	- Konstnärliga bilder kan vara sneda
- 2. Beskär
	- Ta bort "onödigt" runt bilderna
	- Personporträtt ser snyggare ut då ansiktet fyller bilden
- 3. Justera vitbalans, exponering och färgbalans
	- Pröva med programmets "Auto" funktion, ser det konstigt ut?
	- Om Auto inte ger bra resultat, gör det manuellt
- 4. Öka skärpan på bilden
	- Samma metod som ovan

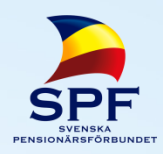

#### Teori – Publicering

Olika sätt att dela med sig av sina bilder

- 1. E-post
	- Förminska bilderna! Om mottagaren bara skall se på bilderna behöver inte bilden vara större än 1024 punkter på den längre sidan.
	- Skickar du flera bilder i samma meddelande, kolla att meddelandet inte blir förstort! 8 – 10MB brukar vara rekommenderad övre gräns
- 2. Webbalbum
	- Många tjänster erbjuder gratis album (Flickr, Picasa...), för att ha större album med många bilder får man betala
	- Webbalbumen har färdiga program för att ladda upp bilder och som automatiskt kan förminska bilderna
	- Tänk på att webbalbum oftast är tillgängliga för ALLA!

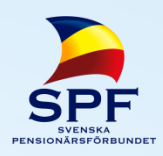

#### Teori – Publicering forts.

- 3. Hemsidor
	- Främst för föreningar eller mera avancerade användare.
	- De flesta webbsidetjänster har egna lösningar för hur man lägger upp bilder
	- Som med e-post, förminska bilderna (1024 punkter eller mindre, beroende på nätsidan)
	- Förminska alltid bilden färdigt, aldrig mha webbläsaren!
- 4. Pappersbilder
	- Många av de traditionella framkallningsaffärerna erbjuder tjänsten. (Ifolor, Eirikuva, Photobox, Smartphoto...)
	- Antingen via nätet eller från fotoaffärer
	- Smidigt och ger garantier på uppbevaring!
	- Erbjuder många olika format, tavlor, böcker, t-skjortor... Ofta också webbalbum på köpet

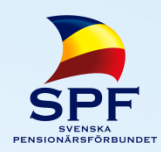

#### • I praktiken (med Picasa):

- Importering
- Sortering
- Redigering
- Exportering
	- E-post
	- Webbalbum
	- Hemsidor

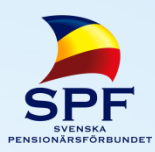

# **FRÅGOR & DISKUSSION**

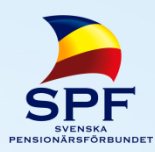

## **TACK!**